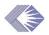

# Committee Management JAD

| Date:        | August 7, 2002, Wed.   |
|--------------|------------------------|
| Time:        | 1:00–4:30 p.m.         |
| Location:    | Rockledge 2, Room 7111 |
| Advocate:    | Anna Snouffer          |
| Team Leader: | Krishna Collie         |
|              |                        |

#### **Next Meeting:** TBD when screens are developed for review

#### Action Items

- *I.* (Krishna) Check to confirm that the Name parameters should be 90. (View Committee Roster Report) Names are 90 characters and include the first, last and middle names.
- 2. (Krishna) Change the "As of Date" to default to today's date. (View Committee Roster Report)
- 3. (Krishna) Change sorting parameters so they are not case sensitive and, therefore, sort properly. (View Committee Roster Report)
- 4. (Krishna) When navigating from the screen to the report, what fields default from the screen to the report? (View Meeting Roster Report)
- 5. (Krishna) Look at parameters of pick lists in all Use Cases to be sure that all parameters from reports are also reflected on the corresponding screens Update all LOVs. (View Meeting Roster Report)
- 6. (Krishna) Default GSA rates for Meeting Data screen. (View Meeting Roster Report)
- 7. (Krishna) Check to see if the Consultant and SRA parameters should be 200 or 90. (View NIH-1715 Voucher Report)
- 8. (Krishna) Check to see if the Name of Chairman parameter should be 90. (View NIH-1715 Voucher Report)
- 9. (Krishna) Update all Table/Column Name Source Value section in this table. (View NIH-1715 Voucher Report)
- 10. (Krishna) Check to see if the Name parameter should be 90. (View Invitation to Travel Report)
- 11. (Krishna) Change the Formatting and Edits of the Meeting address to the new meeting address format. (View Invitation to Travel Report)
- 12. (Ev) Check with Tracy as to what "internal comments" would be used for and send answer to JAD members via email

### Documents

The following CM Use Case Specification documents were reviewed at this meeting.

- View Committee Roster Report: <u>http://era.nih.gov/Docs/View\_Committee\_Roster\_Report.pdf</u>
- View Meeting Roster Report: <u>http://era.nih.gov/Docs/View\_Meeting\_Roster\_Report.pdf</u>
- View NIH-1715 (Voucher) Report: <u>http://era.nih.gov/Docs/View\_NIH\_1715\_Report.pdf</u>
- View Mailing Labels Report: <u>http://era.nih.gov/Docs/View\_Mailing\_Labels.pdf</u>
- View Invitation to Travel Report: <u>http://era.nih.gov/Docs/View\_Invitation\_to\_Travel\_Report.pdf</u>

## Action Item Review from Last Meeting

| Act | tion Item                                                                                                    | Status                                                                                                    |
|-----|----------------------------------------------------------------------------------------------------|----------------------------------------------------------------------------------------------------|
| 1.  | (Krishna) Update this JAD<br>regarding what is being released in<br>the December and March releases<br>of the CM Fast Track at the next<br>meeting.                                                                                        | Krishna will send a list of the Use Cases that will be included in<br>the December and March releases to Sandy, who will distribute<br>it to JAD members.                 |
| 2.  | (Krishna) Validate the suffix box<br>in the Degree Module to be sure<br>there are no degrees in it.                                                                                                    | The degrees now are to be entered in the Persons Module in a specific field for degrees, and are not to be entered as a suffix to a person's name. Krishna will validate. |
| 3.  | (Anna) Prepare the business rule<br>for changing "Attendee Class" to<br>determine what needs to change.<br>We'll determine Use Case, finalize<br>business rules and determine what<br>the changes will affect. (Verify<br>Roster Use Case) | Bring to next meeting: OSC/ED, add column to COI tracking chart.                                                                                                    |
| 4.  | (Krishna) Look at changes in the<br>Roster Verification business rules<br>that we're proposing to see ripple<br>effects in member history, etc.<br>(Verify Roster Use Case)                                                                | Need to verify.                                                                                                    |

| Date | Use Case/Section                                                            | Changes/Suggestions                                                                                                    |
|------|-----------------------------------------------------------------------------|----------------------------------------------------------------------------------------------------|
| 7/31 | p. 5 of Minutes: Action Items                                               | 5. (Colleen Anna) Prepare the business rule for changing<br>"Attendee Class" to determine what needs to change. We'll<br>determine Use Case, finalize business rules and determine<br>what the changes will affect. (Verify Roster Use Case) |
| 7/31 | Copy Roster, 6.4.1 Copy<br>Roster Buttons                                   | Return to Roster Maintenance <i>Copy Roster Member</i> – Navigate to Roster Maintenance Screen.                                                                                                    |
| 7/31 | <b>Verify Roster,</b> 6.4 IRG/SEP<br>Post Mtg Roster Verification<br>Screen | Colleen clarified that anything that is changed on this screen ripples through to change all associated modules.<br>It was noted that this screen works for <i>IRGs and</i> SEPs but does                                                    |
|      |                                                                             | not work for PAC, NAC and BSC.                                                                                                    |

## CM Use Case Specifications: View Committee Roster Report

| Page | Description                                                                                                    | Changes/Suggestions                                                                                                    |
|------|----------------------------------------------------------------------------------------------------|----------------------------------------------------------------------------------------------------|
| 11   | 4.5.1 Person Name, Title and Date Data<br>Elements (table)                                                         |                                                                                                    |
|      | Name: Description                                                                                                  |                                                                                                    |
|      | The name of the <del>meeting attendee</del> <i>committee member</i> .                                              |                                                                                                    |
|      | Name: Formatting: Char(150 90)                                                                                     | Action: (Krishna) Check to confirm that the<br>Name parameters should be 90.                                                   |
| 12   | Actual End Date: Table/Column Name<br>For an ex officio, retrieve the date from<br>emte_members_t.actual_end_date. | There is no end date for an ex officio member.                                                                                 |
| 17   | 6.3.5 Editing the Report<br>Users will have the ability to edit the<br>report once it has been generated.          | Delete this entire section.                                                                                                    |
| 18   | 6.4.1 Committee Roster Parameter Form                                                                              | The "As of Date" should be defaulted to today's date.<br>Action: (Krishna) Change the "As of Date" to default to today's date. |

| Page | Description                     | Changes/Suggestions                                                                                                    |
|------|---------------------------------|----------------------------------------------------------------------------------------------------|
|      | Voucher Form and Parameter Form | The sorting parameters on these two forms currently<br>are case-sensitive so that all names entered in all<br>uppercase characters appear above names entered in<br>upper/lowercase characters. |
|      |                                 | Action: (Krishna) Change sorting parameters so<br>they are not case sensitive and, therefore,<br>sort properly.                                                                                 |

## CM Use Case Specifications: View Meeting Roster Report

| Page | Description                                             | Changes/Suggestions                                                          |
|------|---------------------------------------------------------|------------------------------------------------------------------------------|
| 8    | Element Name: SRA Org Des                               | Change this element name (from SRA Org to SRA Des) throughout all Use Cases. |
| 8    | Add Group Code element name                             |                                                                              |
| 10   | 4.4 Meeting Roster Header Elements (table)              |                                                                              |
|      | Element names                                           | Reorder the element names to this order:                                     |
|      |                                                         | 1. Meeting Roster                                                            |
|      |                                                         | 2. Agency IC Institute & Center                                              |
|      |                                                         | 3. Parent Committee Title                                                    |
|      |                                                         | 4. Committee Title                                                           |
|      |                                                         | 5. Acronym                                                                   |
|      |                                                         | 6. Panel Name                                                                |
|      |                                                         | 7. Meeting Start Date                                                        |
|      |                                                         | 8. Meeting End Date                                                          |
| 10   | Agency IC Institute & Center,<br>Description            |                                                                              |
|      | Outputs the agency <i>IC</i> name.                      |                                                                              |
| 11   | Element Name, Meeting Start Date,<br>Formatting:        |                                                                              |
|      | Dependent on 'Force Upper Case'<br>Parameter. As typed. |                                                                              |

| Page | Description                                                                                                    | Changes/Suggestions                                                                                                    |
|------|----------------------------------------------------------------------------------------------------|----------------------------------------------------------------------------------------------------|
| 11   | Title, Table/Column Name                                                                                                    | Add degree table.                                                                                                    |
| 15   | 6.3.2 Attendee Role Headings                                                                                                    |                                                                                                    |
|      | 1. If the attendee role codes are '01',<br>'04', '05', '06', <del>do not display a heading</del><br><i>display the word "Members" above the</i><br><i>first member in list.</i> |                                                                                                    |
| 16   | 6.4 Other Requirements                                                                                                    | Action: (Krishna) When navigating from the                                                                                                    |
|      | If you are working in a default meeting,<br>you do not need to enter parameters<br>because it is set to the default.                                                            | screen to the report, what fields default from the screen to the report?                                                                                                    |
| 17   | 6.5.1 Meeting Roster Parameter Form                                                                                                    | Separate phone, fax and email.                                                                                                    |
|      | Flex CMTE Flex.                                                                                                    | Provide the ability to choose the default of none.                                                                                                    |
|      | Acronym CMTE Acronym.                                                                                                    | Add Group Code.                                                                                                    |
|      | Print Format 1 or 2 Columns                                                                                                    |                                                                                                    |
|      | Print Include Cover and End Sheets                                                                                                    |                                                                                                    |
|      |                                                                                                    | Action: (Krishna) Look at parameters of pick lists<br>in all Use Cases to be sure that all<br>parameters from reports are also<br>reflected on the corresponding screens<br>Update all LOVs. |
|      |                                                                                                    | Action: (Krishna) Default GSA rates for Meeting<br>Data screen.                                                                                                    |

## CM Use Case Specifications: View NIH-1715 (Voucher) Report

| Page | Description                                                                        | Changes/Suggestions                                                                  |
|------|------------------------------------------------------------------------------------|--------------------------------------------------------------------------------------|
| 7    | Element Name: Print-Include Cover and<br>End Sheets                                |                                                                                      |
| 9    | Element Names: Consultant and SRA,<br>Formatting: Char( <del>200</del> <b>90</b> ) | Action: (Krishna) Check to see if the Consultant<br>and SRA parameters should be 90. |
| 9    | Element Name: Name of Chairman                                                     | Action: (Krishna) Check to see if the Name of<br>Chairman parameter should be 90.    |

| Page | Description                                                              | Changes/Suggestions                                                                   |
|------|--------------------------------------------------------------------------|---------------------------------------------------------------------------------------|
|      |                                                                          | Action: (Krishna) Update all Table/Column Name<br>Source Value section in this table. |
| 12   | Element Name: Social Security Number,<br>Char (9 11)                     | Include characters for hyphens in SSN.                                                |
| 18   | 4.5.5 NIH-1715 Parameter Form<br><i>CMTE</i> Acronym<br><i>CMTE</i> Flex | Add Group Code.<br>Add names (and numbers) in alphabetical order.                     |

### CM Use Case Specifications: View Mailing Labels Report

There were several changes and suggestions, which are reflected in the following table.

| Page | Description                        | Changes/Suggestions |
|------|------------------------------------|---------------------|
| 6    | Element Name: Show Cover/End Sheet | Delete this option. |
| 7    |                                    | Add Group Code.     |

#### CM Use Case Specifications: View Invitation to Travel Report

| Page | Description                                                                      | Changes/Suggestions                        |
|------|----------------------------------------------------------------------------------|--------------------------------------------|
| 6    | CMTE Acronym                                                                     |                                            |
| 6    | <b>CMTE</b> Flex                                                                 |                                            |
| 6    | Table                                                                            | Add Group Code                             |
| 8    | 4.4.2 Person Name                                                                |                                            |
| 8    | Element Name: Name                                                               | Action: (Krishna) Check to see if the Name |
|      | Char( <del>150</del> 90)                                                         | parameter should be 90.                    |
| 8    | Element Name: Name                                                               |                                            |
|      | Edits: Left justified. The name and                                              |                                            |
|      | degree information is concatenated. See<br>Algorithms, Formatting the Attendee's |                                            |
|      | Name.                                                                            |                                            |

| Page | Description                              | Changes/Suggestions                                                                             |
|------|------------------------------------------|-------------------------------------------------------------------------------------------------|
| 8    | Element Name: Degree                     |                                                                                                 |
|      | <del>VAR</del> CHAR(4 <b>0</b> )         |                                                                                                 |
| 9    | 4.4.3 Meeting Address (Itinerary)        | Action: (Krishna) Change the Formatting and                                                     |
|      | Char and Edits                           | Edits of the Meeting address to the new meeting address format.                                 |
| 10   | Acronym of IRG committee CMTE<br>Acronym |                                                                                                 |
| 11   | Billing Address: Table/Column Name       | Check address. Where is this information coming from? Should it have "VCH" at end or "SRA ROS?" |
| 15   | Invitation to Travel Parameter Form,     | The report title is not editable.                                                               |
|      | Report Title                             |                                                                                                 |

#### **Roster Maintenance Issues**

The group reviewed some questions regarding Roster Maintenance raised by Ev Sinnett. The result was that some changes were agreed upon as follows:

| Issue                                                                                                    | Result                                                                                                    |
|----------------------------------------------------------------------------------------------------|----------------------------------------------------------------------------------------------------|
| What are "Internal Comments?"                                                                                                    | Action: (Ev) Check with Tracy as to what<br>"internal comments" would be used for<br>and send answer to JAD members via<br>email. |
| Two screens, Add Current Cmte Members and<br>Current Committee Members (pp 44 and 45), could<br>be combined                                          | The group concurred and Krishna will update the Use Case.                                                                         |
| On the Role Search (Previous Members) screen (p. 46), the full acronym including the group code, should be added to both query and hit list.         | The group concurred and Krishna will update the Use Case.                                                                         |
| Add buttons to quickly link to Person involvement<br>and attendee information would be useful on the<br>Role Search (Previous Members) page (p. 46). | The group concurred and Krishna will update the Use Case.                                                                         |

## Attendees

Blizard, Colleen (NGIT) Cheng, Alice (OD) Collie, Krishna (RN Solutions) Kelly, Mary (NIDCR) Nuss, Mary (NIAID) Seppala, Sandy (LTS/OCO, recorder) Sinnett, Ev (CSR) Sprick, Carin (OD) Valeda, Kathryn (NHLBI) Whelan, Kate (NIMH)

Work Group on Extramural Training Systems (WETS) Meeting  $\frac{8}{8}$